## 各 位

**DOQ** 

「繰り返して慣れる!完全マスターExcel2013」に誤りがありました。 謹んでお詫び申し上げますとともに、誠にお手数ですがご訂正の程よろしくお願い申し上げます。

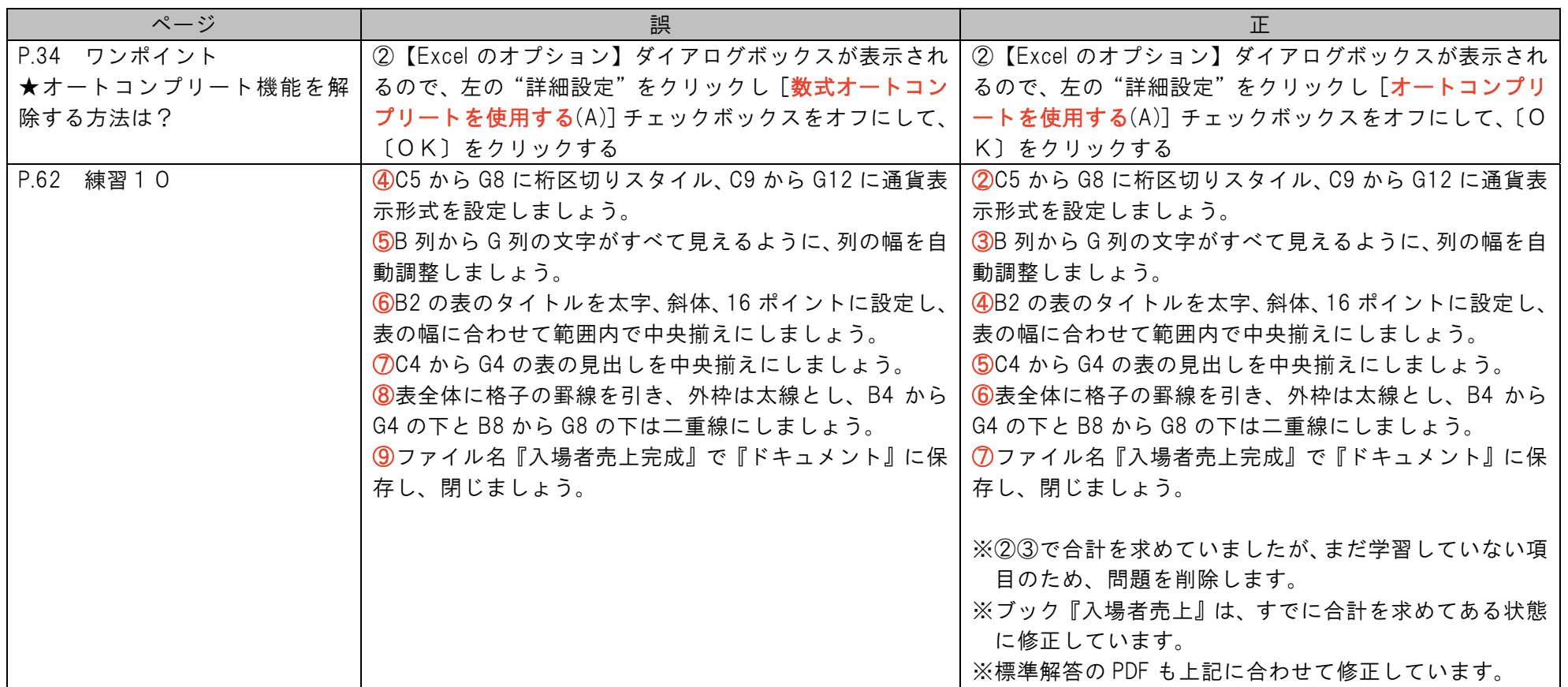

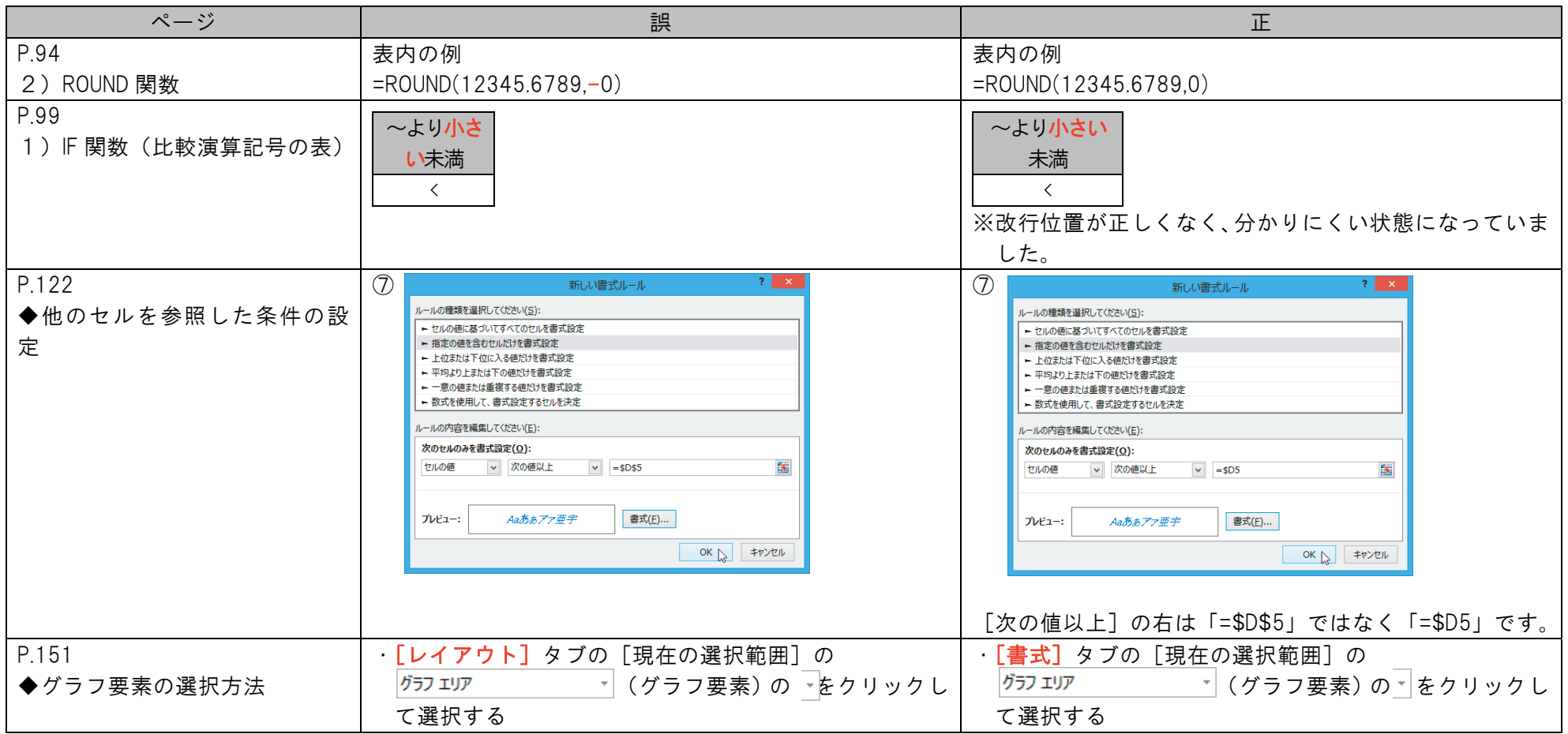

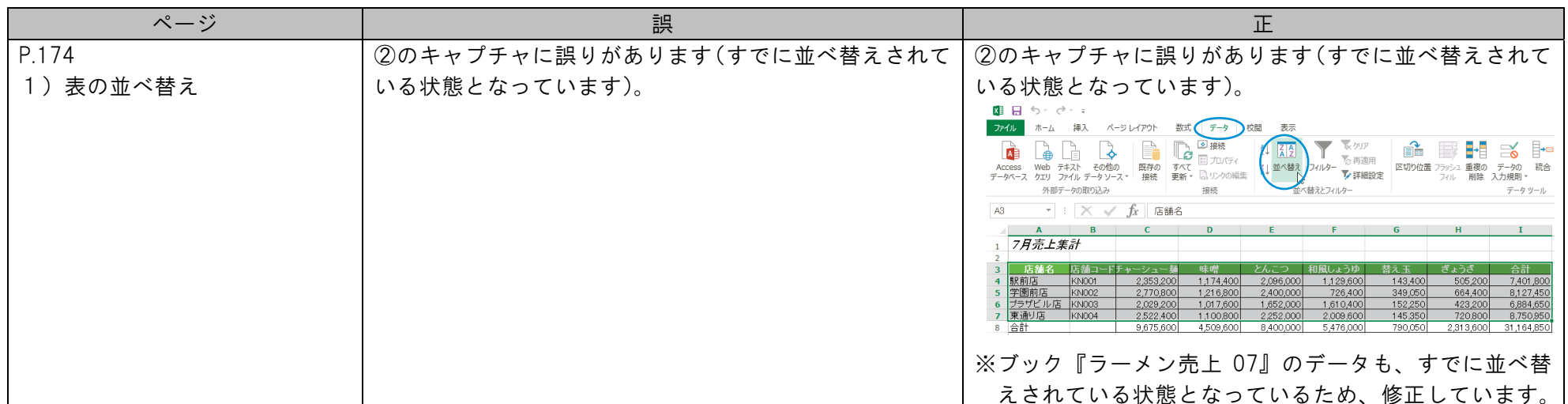